## **A scale in LilyPond**

**For more information on using LilyPond, please see http://lilypond.org/introduction.html**

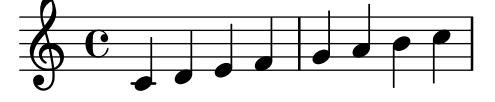